## **Как работать с маркированным товаром по ЭДО?**

- 1 Проверить количество и наименование маркированной продукции от поставщика
- 2 Подписать товарную накладную от поставщика
- 3 Списать товар перед передачей продукции со склада на кухню, указав количество и наименование товара

Если не осуществляются расчеты с применением кассы, то сканировать товар не нужно

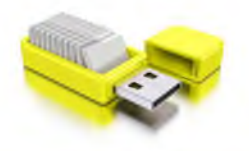